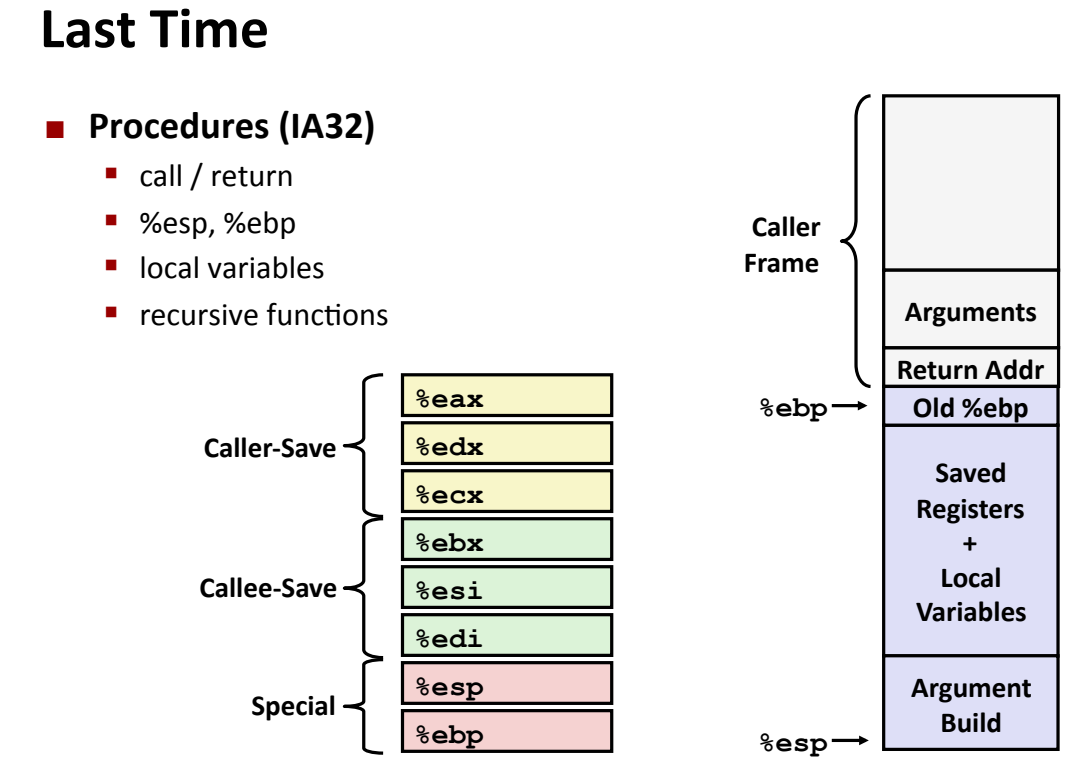

CSE351 - Autumn 2010

# **Today**

- **Arrays** 
	- One-dimensional
	- Multi-dimensional (nested)
	- · Multi-level
- **Structs** 
	- **Alignment**
- **Unions**

**University of Washington** 

**University of Washingto** 

# **Array Allocation**

### **Basic Principle**

 $T A[N];$ 

- Array of data type  $T$  and length  $N$
- Contiguously allocated region of  $N * size of (7)$  bytes

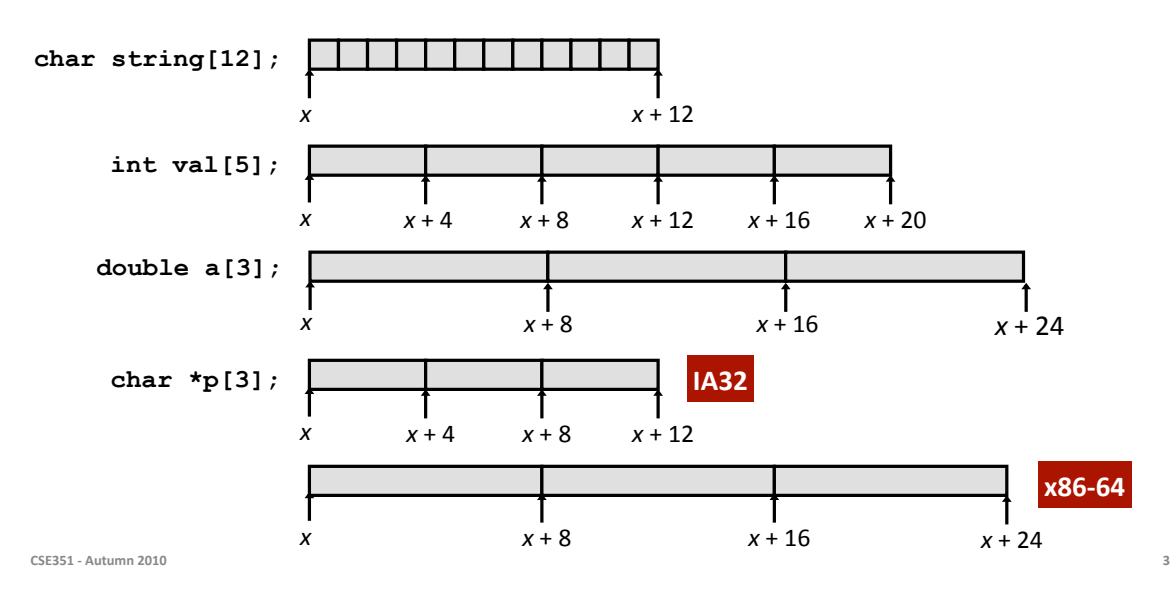

**University of Washington** 

iversity of Washin

 $\Delta$ 

### **Array Access**

#### **Basic Principle**

 $T A[N];$ 

- Array of data type  $T$  and length  $N$
- Identifier A can be used as a pointer to array element 0: Type  $T^*$

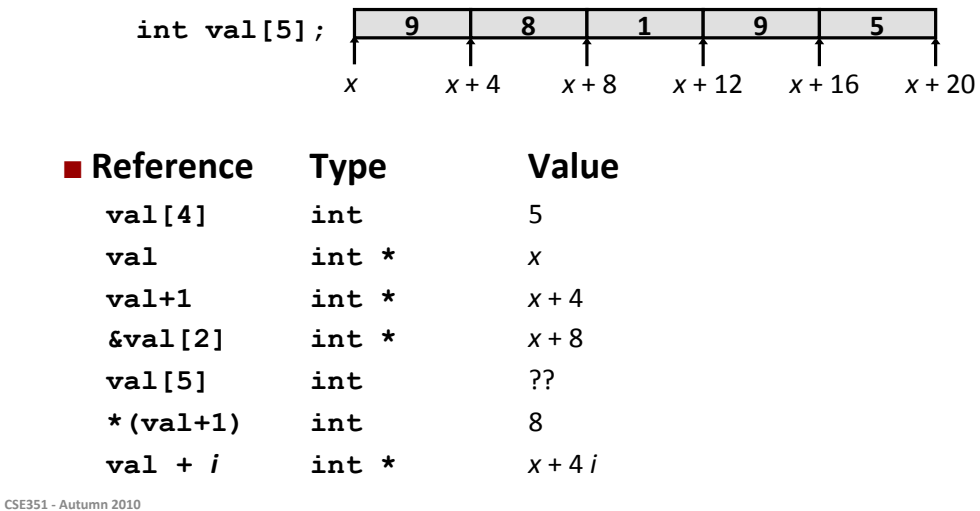

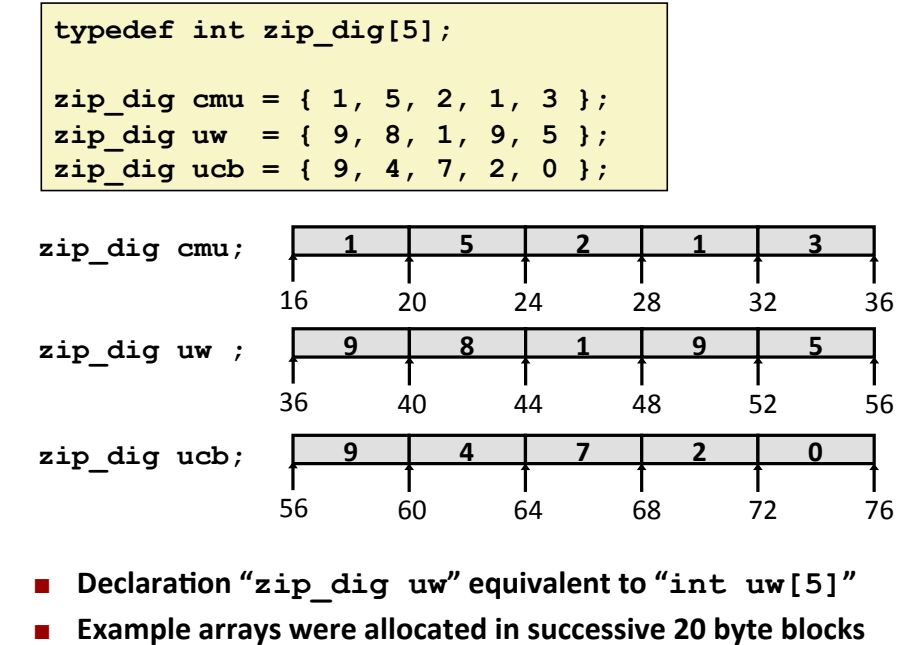

• Not guaranteed to happen in general

CSE351 - Autumn 2010

**University of Washingto** 

### **Array Accessing Example**

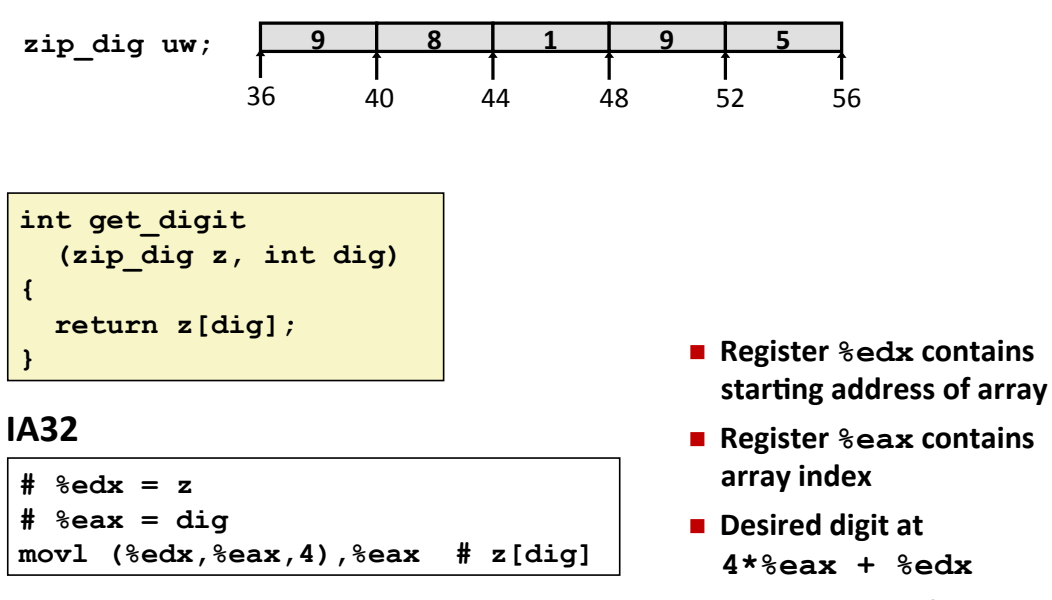

**Use memory reference**  $(*edx, *eax, 4)$ 

# **Referencing Examples**

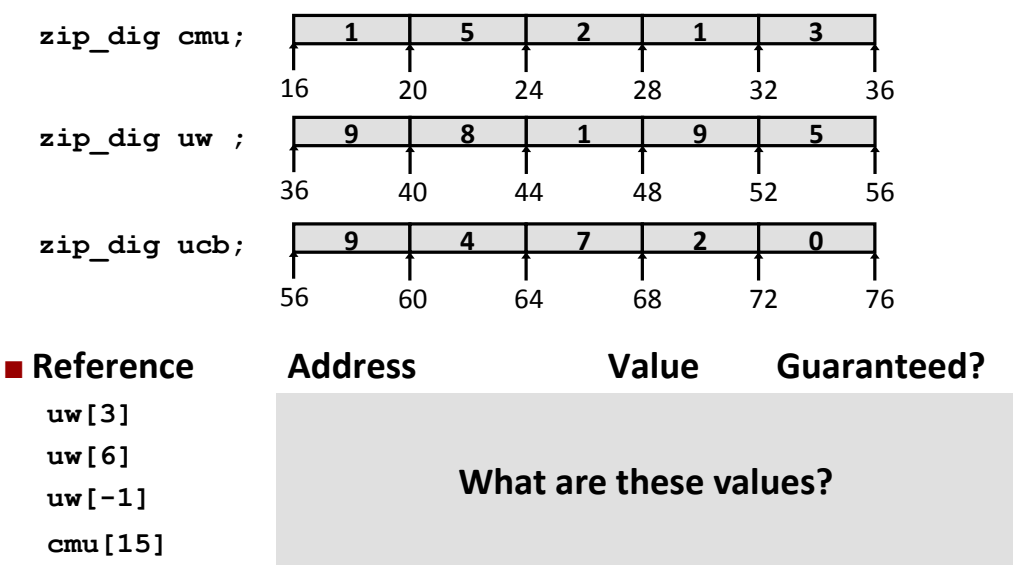

CSE351 - Autumn 2010

## **Referencing Examples**

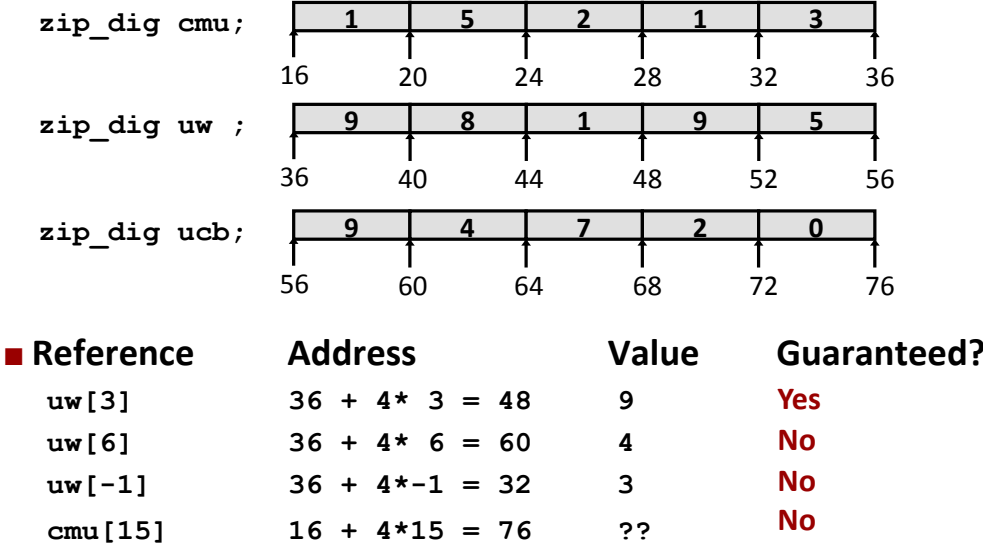

- No bound checking
- " Out-of-range behavior implementation-dependent

" No guaranteed relative allocation of different arrays

### **Array Loop Example**

**Original** 

#### **■ Transformed**

- As generated by GCC
- Eliminate loop variable i
- Convert array code to pointer code
- Express in do-while form (no test at entrance)

CSE351 - Autumn 2010

```
int zd2int(zip dig z)
\left\{ \right.int i;int zi = 0;for (i = 0; i < 5; i++) {
     zi = 10 * zi + z[i];\mathbf{H}return zi;
```
int zd2int(zip dig z)  $\mathbf{I}$ int  $zi = 0$ ; int \*zend =  $z + 4$ ;  $do \{$  $zi = 10 * zi + *z;$  $z++;$ } while  $(z \leq z$  zend); return zi;

### **Array Loop Implementation (IA32)**

```
int zd2int(zip_dig z)
\mathbf{f}int zi = 0;
  int *zend = z + 4;
  do \{zi = 10 * zi + *z;z++;} while(z \le zend);
  return zi;
\mathbf{)}
```

```
# %ecx = z
  xorl %eax, %eax
  leal 16(%ecx),%ebx
.159:leal (*eax, *eax, 4), *edxTranslation?
  movl (%ecx), %eax
  addl $4, %ecx
  leal (%eax,%edx,2),%eax
  cmpl %ebx, %ecx
  jle .L59
```
### **Array Loop Implementation (IA32)**

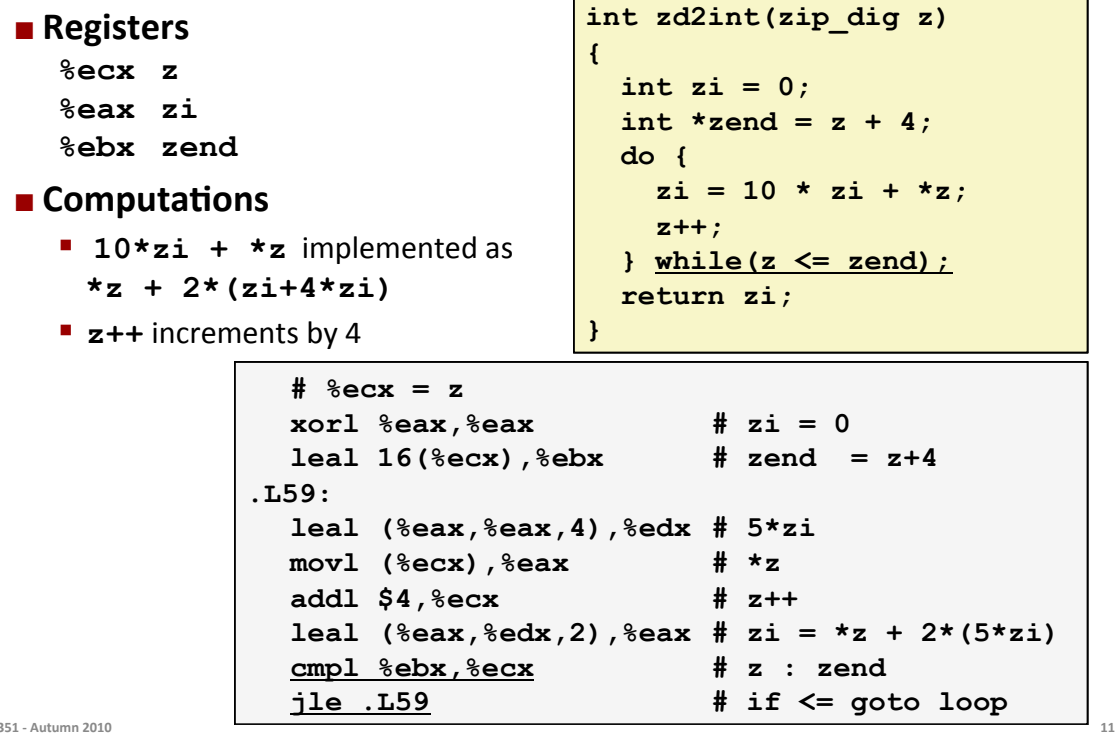

CSE351 - Autumn 2010

### **Nested Array Example**

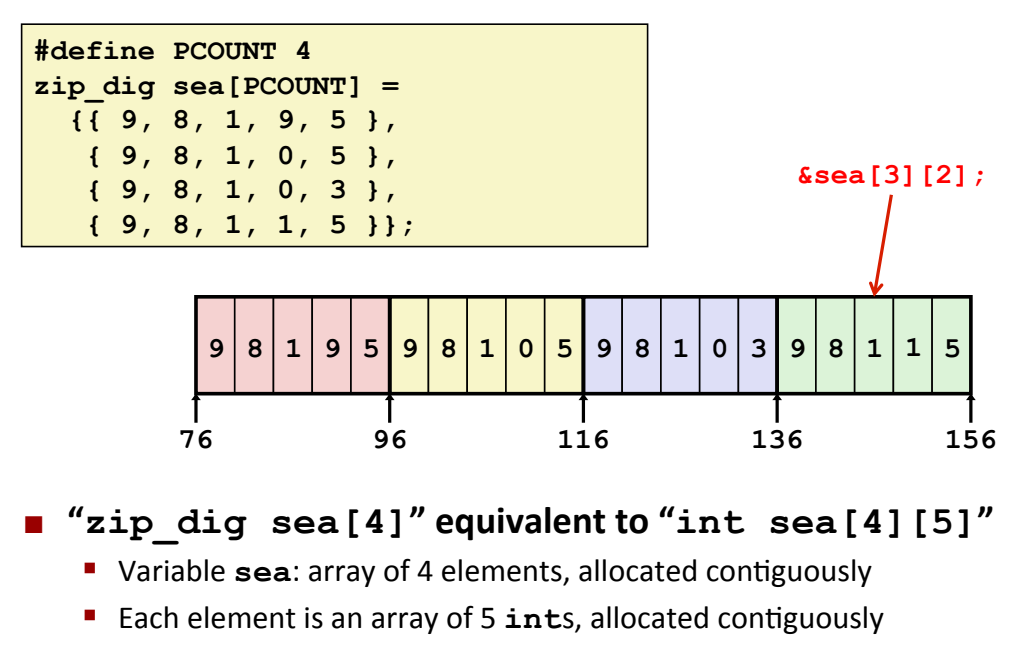

■ "row-major" ordering of all elements guaranteed

# **Multidimensional (Nested) Arrays**

#### **Declaration**

- $T A[R][C];$
- **2D** array of data type  $T$
- $\blacksquare$  R rows, C columns
- Type  $T$  element requires  $K$  bytes

 $\blacksquare$  Array size

■  $R * C * K$  bytes

#### ■ Arrangement

Row-major ordering

#### $int A[R][C];$

# $A[0][0]$  $A[0][C-1]$  $\bullet\quad\bullet\quad\bullet$  $A[R-1][0] \cdot \cdot \cdot A[R-1][C-1]$

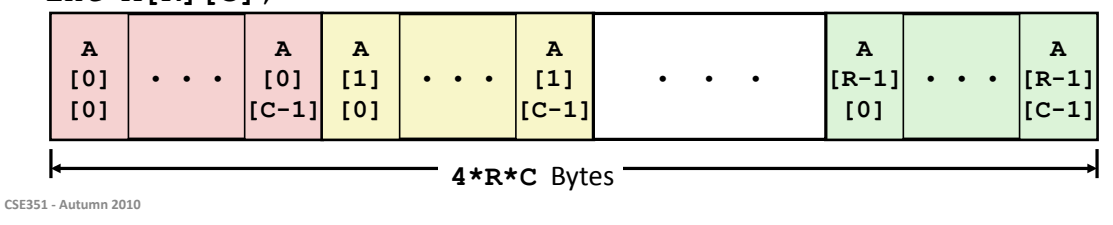

**Nested Array Row Access** 

- Row vectors
	- **A[i]** is array of C elements
	- Each element of type  $T$  requires  $K$  bytes
	- Starting address  $A + i*(C*K)$

#### int  $A[R][C]$ ;

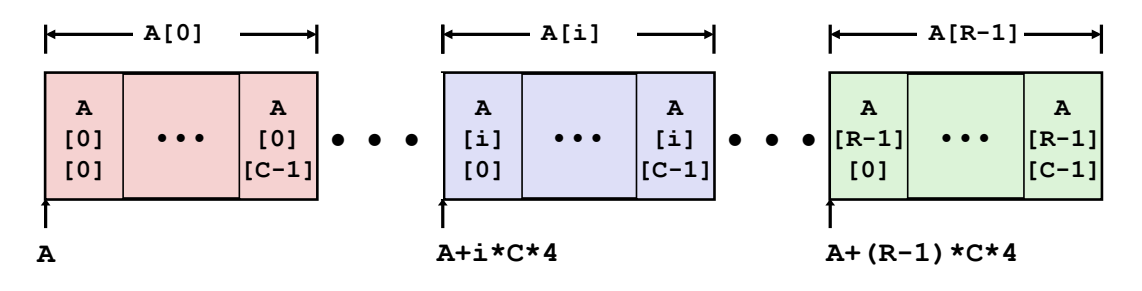

 $13$ 

### **Nested Array Row Access Code**

int \*get sea zip(int index)  $\mathcal{L}$ return sea[index];  $\lambda$ 

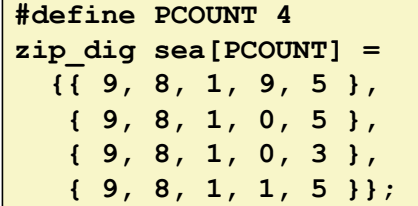

Translation?

- What data type is sea [index]?
- What is its starting address?

 $#$   $%$ eax = index  $leal$  ( $seax, seax,4$ ),  $seax$ leal  $sea$   $($ ,  $3ear$ ,  $4)$ ,  $3ear$ 

CSE351 - Autumn 2010

15

### **Nested Array Row Access Code**

int \*get\_sea\_zip(int index)  $\mathcal{L}$ return sea[index];  $\mathbf{1}$ 

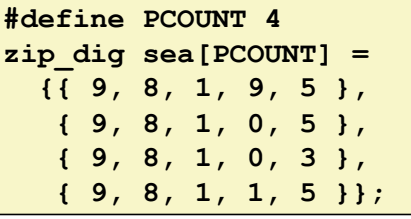

 $#$   $%$ eax = index leal  $(*eax, *eax, 4)$ ,  $*ear \# 5 * index$ leal sea(, $\text{sea}(1, 4)$ ,  $\text{sea}(1, 4)$  sea + (20 \* index)

- Row Vector
	- sea [index] is array of 5 ints
	- Starting address sea+20\*index
- **B** IA32 Code
	- Computes and returns address
	- Compute as  $sea+4*(index+4*index) = sea+20*index$

CSE351 - Autumn 2010

### **Nested Array Row Access**

#### **Array Elements**

- **A[i] [j]** is element of type  $T$ , which requires  $K$  bytes
- Address  $A + i * (C * K) + j * K = A + (i * C + j) * K$

#### int  $A[R][C]$ ;

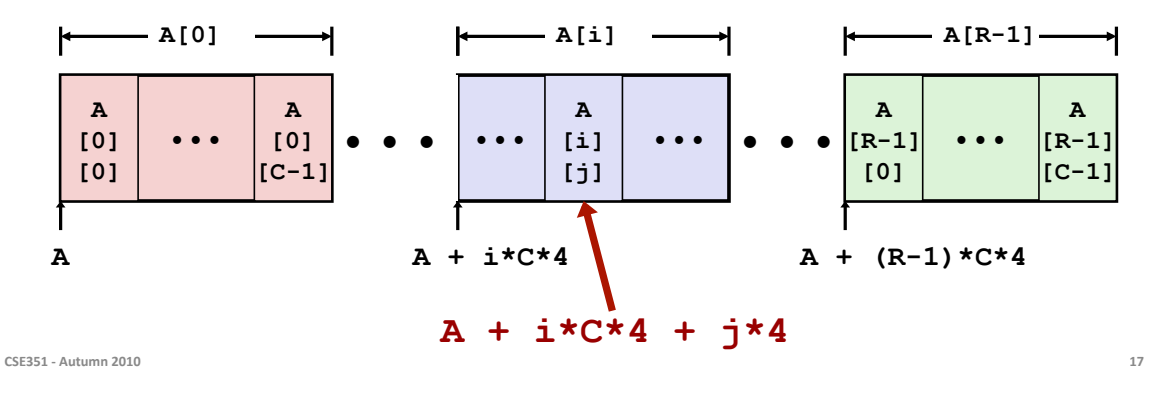

**University of Washingto** 

### **Nested Array Element Access Code**

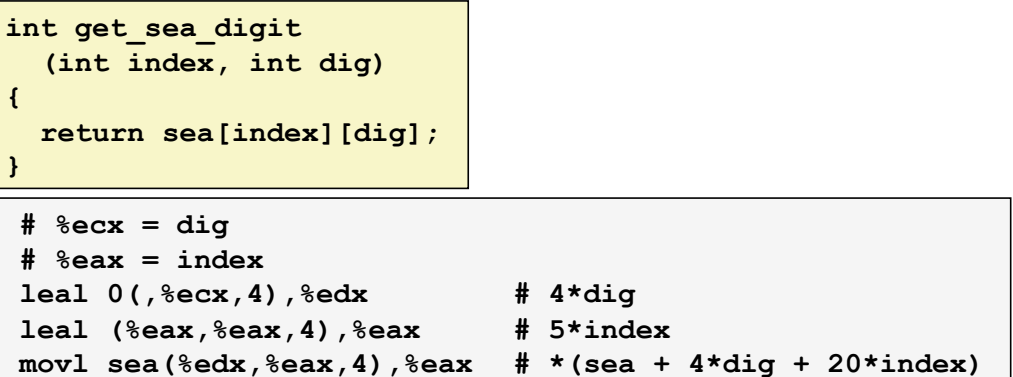

#### **Array Elements**

- sea[index][dig] is int
- Address: sea +  $20*index + 4*dig$

#### **No. 1432 Code**

- " Computes address sea + 4\*dig + 4\*(index+4\*index)
- nov1 performs memory reference

CSE351 - Autumn 2010

**University of Washington** 

## **Strange Referencing Examples**

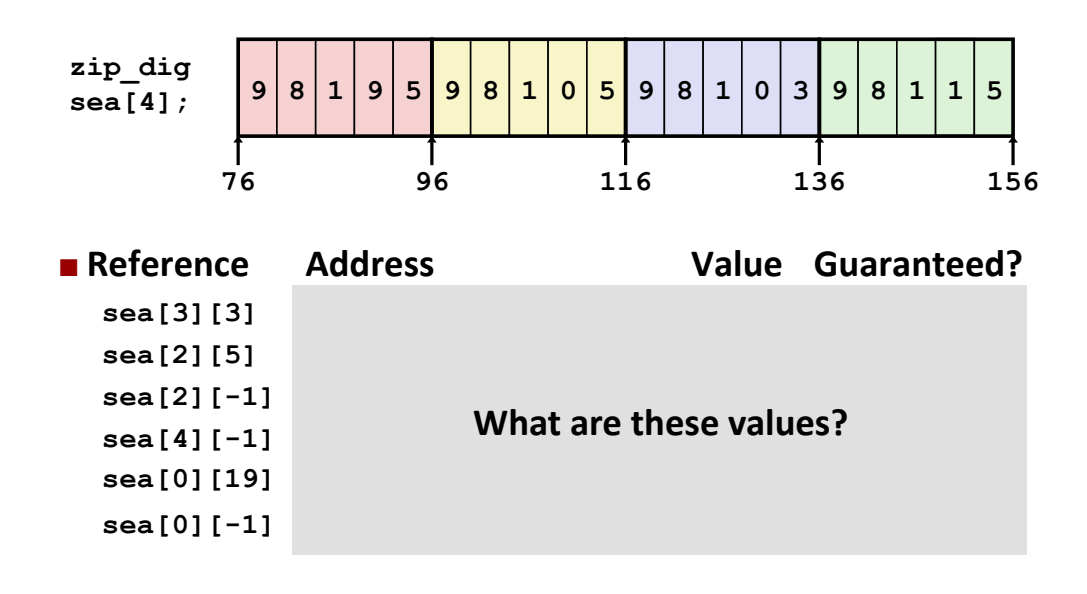

**CSE351 - Autumn 2010 19** 

### **Strange Referencing Examples**

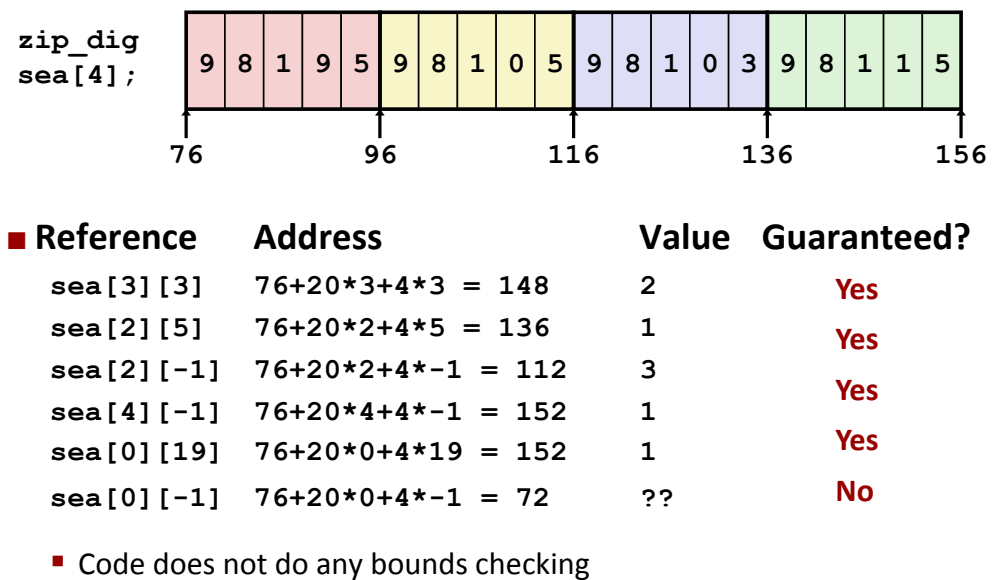

" Ordering of elements within array guaranteed

### **Multi-Level Array Example**

 $zip\_dig$  cmu = { 1, 5, 2, 1, 3 };  $zip dig uw = { 9, 8, 1, 9, 5 };$  $\overline{zip} \overline{dig}$  ucb = { 9, 4, 7, 2, 0 };

#define UCOUNT 3 int \*univ[UCOUNT] =  $\{uw, cmu, ucb\}$ ;

- Variable univ denotes array of 3 elements
- **Each element is a pointer** 
	- $-4 bytes$

**Each pointer points to array** of ints

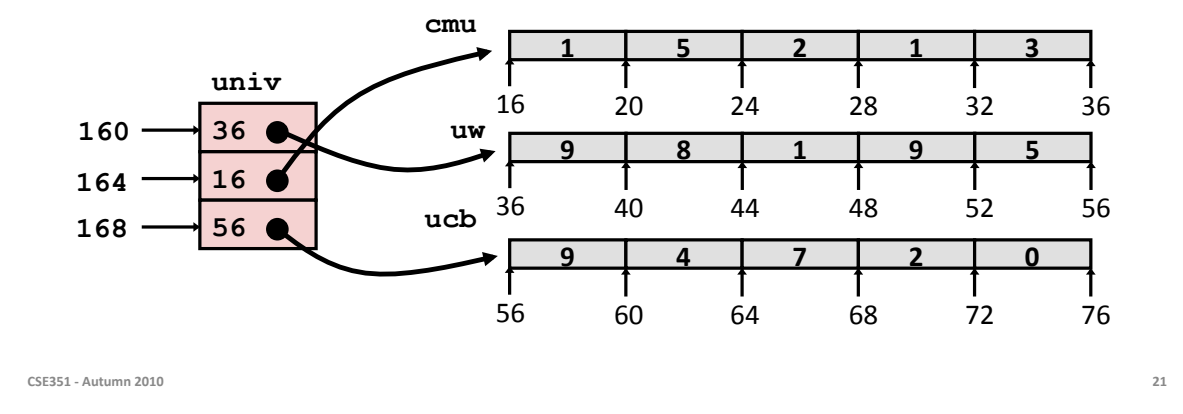

iversity of Washing

### **Element Access in Multi-Level Array**

int get\_univ\_digit (int index, int dig)  $\left\{ \right\}$ return univ[index][dig];  $\mathbf{1}$  $#$   $secx = index$ #  $\text{seax} = \text{dig}$ Translation? leal  $0$  (,  $secx$ , 4),  $secx$ movl univ (%edx), %edx movl (%edx,%eax,4),%eax

23

### **Element Access in Multi-Level Array**

```
int get_univ_digit
  (int index, int dig)
\overline{f}return univ[index][dig];
ł
```

```
# secx = index# %eax = dig
leal 0 (, secx, 4), secx# 4*index
movl univ (%edx), %edx
                         # Mem[univ+4*index]
movl (*edx, *eax, 4), *ear # Mem[...+4*dig]
```
#### ■ Computation (IA32)

- Element access Mem [Mem [univ+4\*index]+4\*dig]
- " Must do two memory reads
	- First get pointer to row array
	- Then access element within array

CSE351 - Autumn 2010

**Array Element Accesses** 

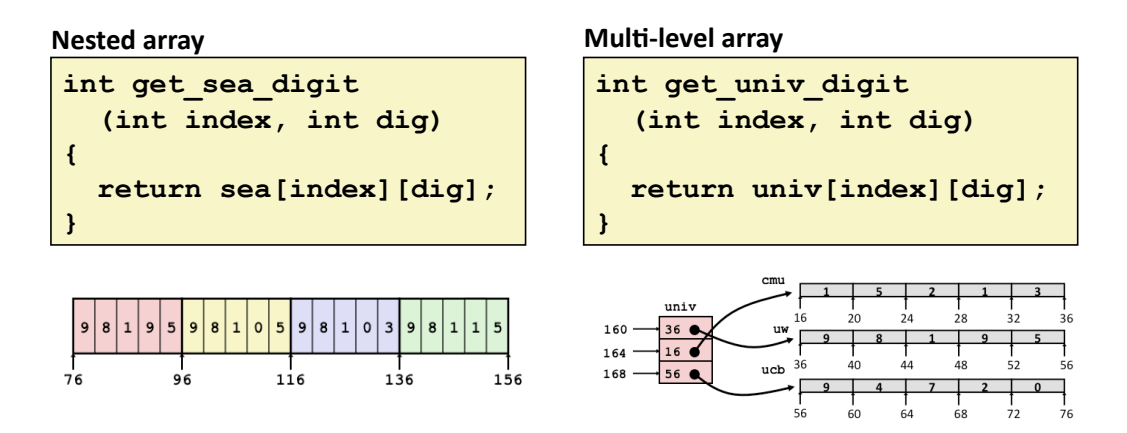

Access looks similar, but it isn't:

Mem[sea+20\*index+4\*dig]

Mem[Mem[univ+4\*index]+4\*dig]

# **Strange Referencing Examples**

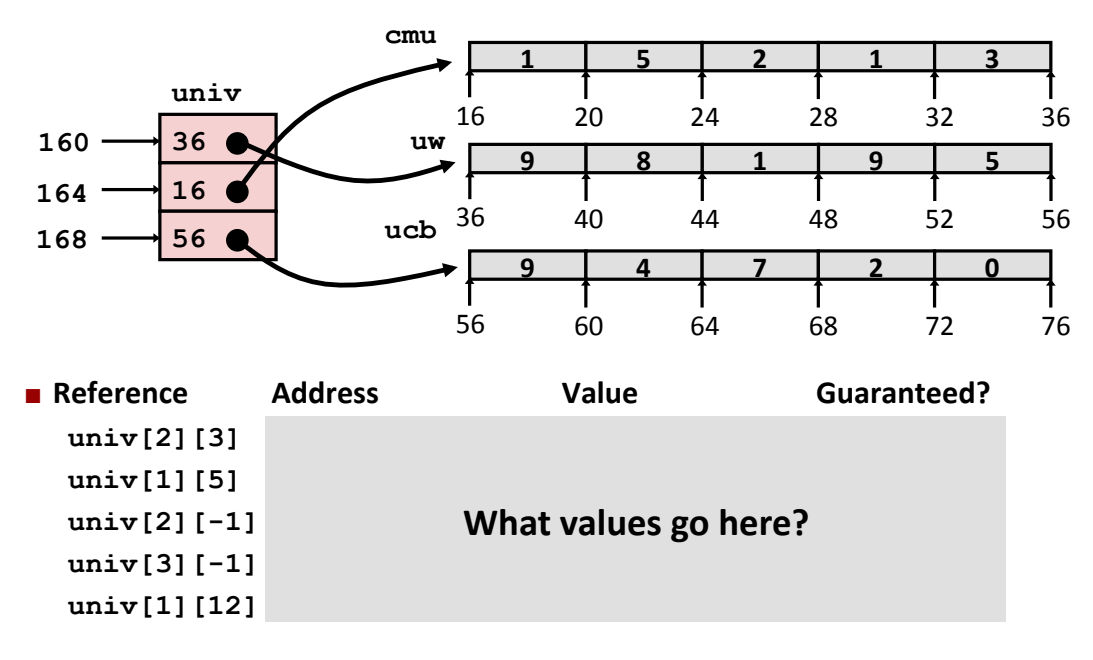

CSE351 - Autumn 2010

25

# **Strange Referencing Examples**

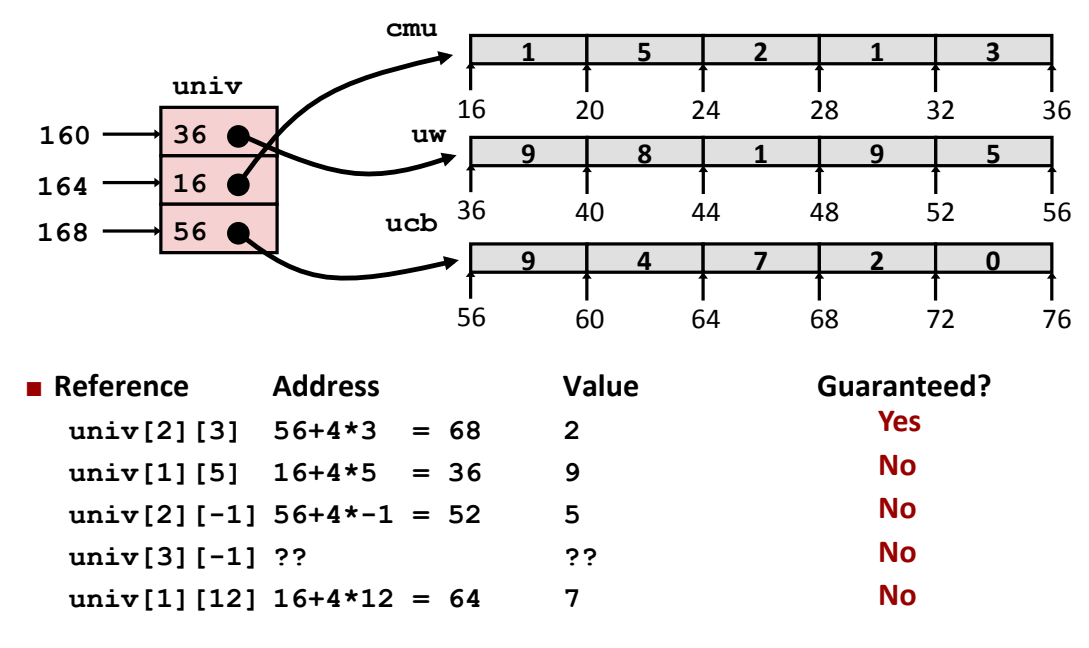

" Code does not do any bounds checking

CSE351 - Autumn 2010 dering of elements in different arrays not guaranteed

### **Using Nested Arrays**

#### $\blacksquare$  Strengths

- C compiler handles doubly subscripted arrays
- Generates very efficient code
- Avoids multiply in index computation

#### **E** Limitation

• Only works for fixed array size

#define N 16 typedef int fix matrix[N] [N] ;

```
/* Compute element i, k of
   fixed matrix product */
int fix prod ele
(fix matrix a, fix matrix b,
 int i, int k)\mathbf{f}
```

```
int j;int result = 0;
for (j = 0; j < N; j++)result += a[i][j]*b[j][k];return result;
```
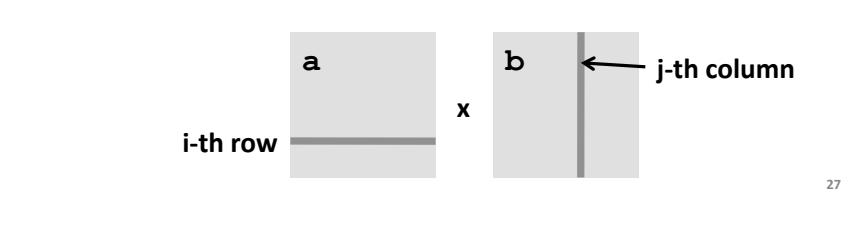

CSE351 - Autumn 2010

### **Dynamic Nested Arrays**

- **E** Strength
	- Can create matrix of any size

#### **Programming**

- Must do index computation explicitly
- **Performance** 
	- Accessing single element costly
	- Must do multiplication

```
int * new var matrix(int n)
```

```
return (int \star)
  calloc(sizeof(int), n*n);
```

```
int var ele
```
 $\mathfrak{f}$ 

 $\mathbf{f}$ 

```
(int *a, int i, int j, int n)
```

```
return a[i*n+j];
```

```
# imovl 12 (%ebp), %eax
mov18 (%ebp), %edx
                          # a
imull 20 (%ebp), %eax
                          # n*i
addl 16(%ebp), %eax
                          # n*i+j
movl (*edx, *eax, 4), *ear # Mem[a+4*(i*n+j)]
```
#### ■ Without Optimizations

- Multiplies: 3
	- 2 for subscripts
	- $\blacksquare$  1 for data
- $\blacksquare$  Adds: 4
	- 2 for array indexing
	- 1 for loop index
	- $\blacksquare$  1 for data

```
/* Compute element i, k of
   variable matrix product */
int var_prod_ele
  (int *a, int *b,int i, int k, int n)\left\{ \right.int j;int result = 0;
 for (j = 0; j < n; j++)result +=a[i*n + j] * b[j*n + k];return result;
```
CSE351 - Autumn 2010

29

**University of Washingt** 

# **Optimizing Dynamic Array Multiplication**

 $\overline{\mathbf{f}}$ 

 $\mathbf{I}$ 

 $\mathbf{1}$ 

#### **Detimizations**

- Performed when set optimization level to -02
- Code Motion
	- **Expression**  $i * n$  **can be** computed outside loop
- Strength Reduction
	- Incrementing  $\frac{1}{2}$  has effect of incrementing  $\vec{j}$ \*n+k by n
- **Depations count** 
	- $\blacksquare$  4 adds, 1 mult
- Compiler can optimize regular access patterns

```
int j;int result = 0;
  for (j = 0; j < n; j++)result +=a[i*n + j] * b[j*n + k];return result;
\mathbf{I}
```

```
int j;int result = 0;
int iTn = i * n;
int jTnPk = k;
for (j = 0; j < n; j++) {
  result +=a[im + j] * b[jTnPk];jTnPk += n;\mathbf{E}return result;
```
### **Structures**

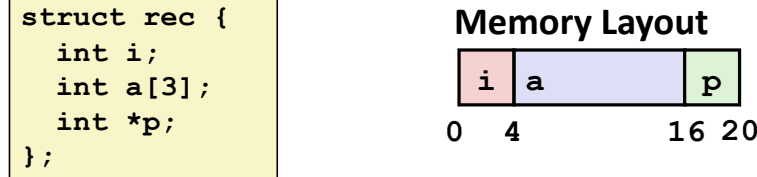

#### ■ Concept

- " Contiguously-allocated region of memory
- Refer to members within structure by names
- Members may be of different types

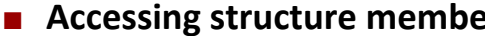

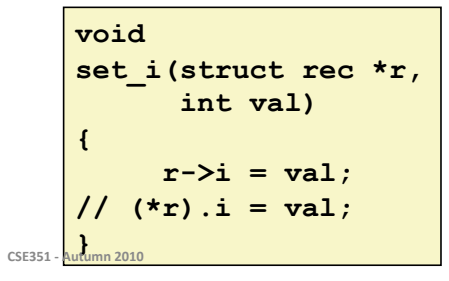

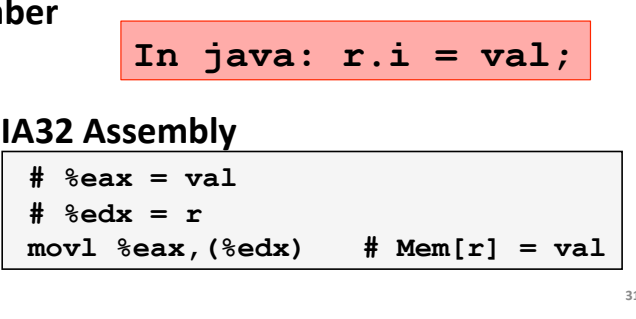

### **Generating Pointer to Structure Member**

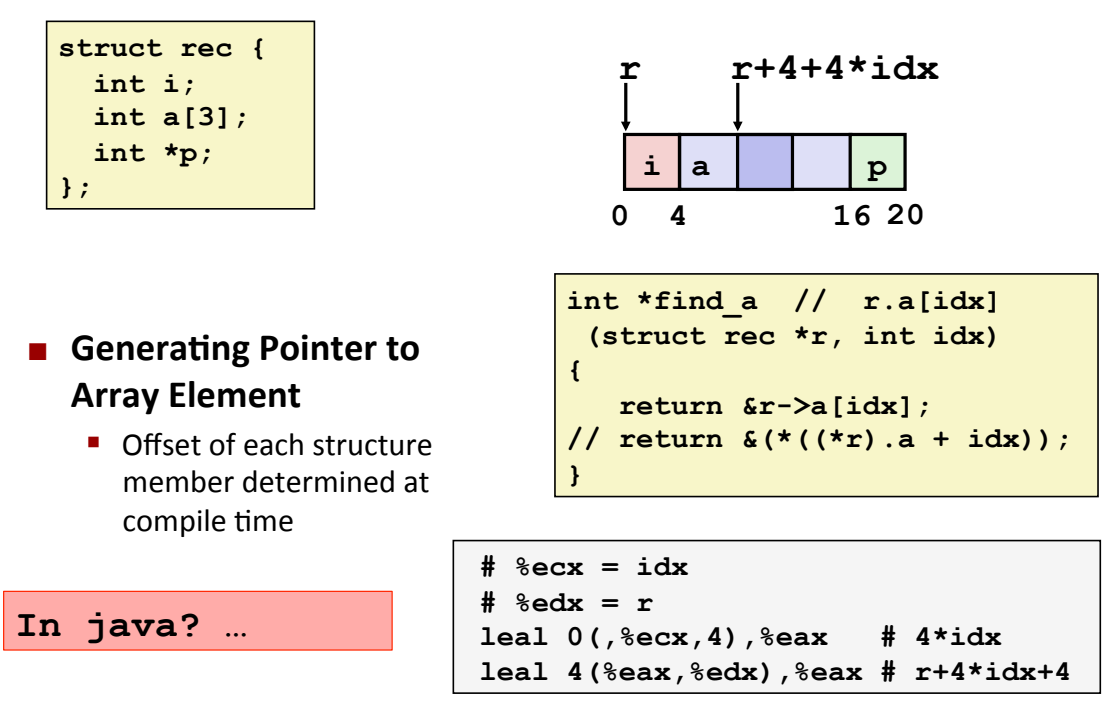

## **Structure Referencing (Cont.)**

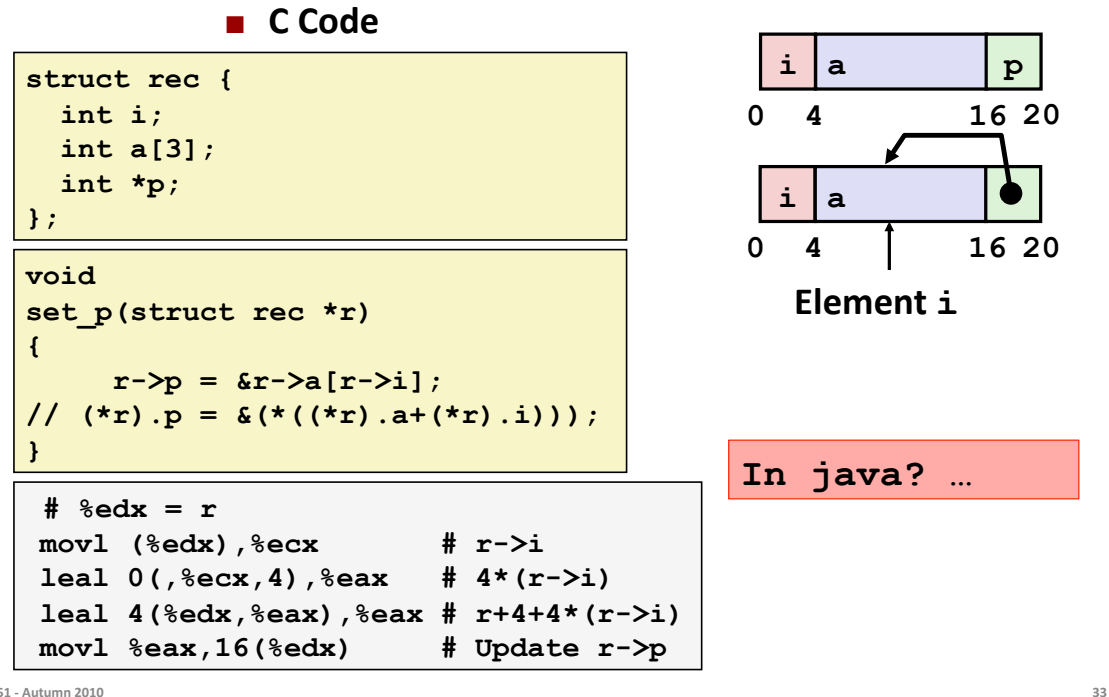

CSE351 - Autumn 2010

### **Alignment**

- Aligned Data
	- Primitive data type requires K bytes
	- Address must be multiple of K
	- Required on some machines; advised on IA32
		- treated differently by IA32 Linux, x86-64 Linux, and Windows!

#### **Notivation for Aligning Data**

- Memory accessed by (aligned) chunks of 4 or 8 bytes (system-dependent)
	- Inefficient to load or store datum that spans quad word boundaries
	- Virtual memory very tricky when datum spans two pages (later...)

#### **Compiler**

Inserts gaps in structure to ensure correct alignment of fields

# **Specific Cases of Alignment (IA32)**

- **1** byte: char,  $\ldots$ 
	- no restrictions on address
- **2** bytes: short, ...
	- Universe 1 bit of address must be  $0<sub>2</sub>$
- **4** bytes: int, float, char \*, ...
	- lowest 2 bits of address must be 00,
- **8** bytes: double, ...
	- Windows (and most other OS's & instruction sets): lowest 3 bits 000,
	- **Linux:** lowest 2 bits of address must be  $00<sub>2</sub>$ 
		- . i.e., treated the same as a 4-byte primitive data type

#### 12 bytes: long double

" Windows, Linux: (same as Linux double)

CSE351 - Autumn 2010

**Satisfying Alignment with Structures** 

- Within structure:
	- " Must satisfy element's alignment requirement

#### ■ Overall structure placement

- Each structure has alignment requirement K
	- $K =$  Largest alignment of any element
- Initial address & structure length must be multiples of K

#### **Example (under Windows or x86-64):**

 $K = 8$ , due to **double** element

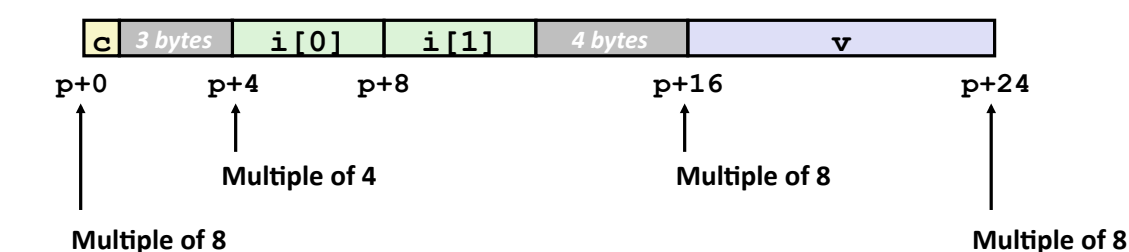

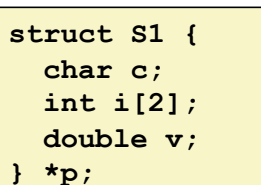

**University of Washing** 

35

struct S1 {  $char c;$  $int i[2];$ 

double  $v$ ;

 $*_{p}$ 

### **Different Alignment Conventions**

### $\blacksquare$  IA32 Windows or x86-64:

 $K = 8$ , due to **double** element

#### $i$ [0]  $i[1]$  $\mathbf{C}$  $\overline{\mathbf{v}}$  $p+24$  $p+0$  $p+4$  $p+8$  $p+16$

#### $\blacksquare$  IA32 Linux

 $K = 4$ ; double treated like a 4-byte data type

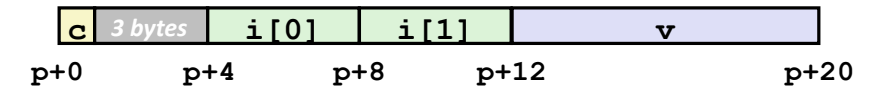

CSE351 - Autumn 2010

37

### **Saving Space**

■ Put large data types first

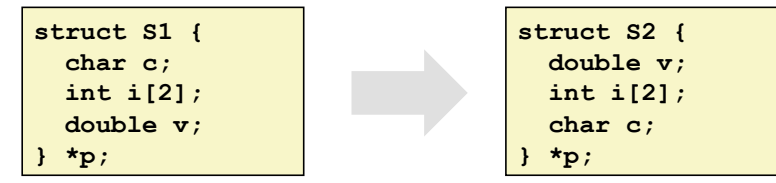

**Effect (example x86-64, both have**  $K=8$ **)** 

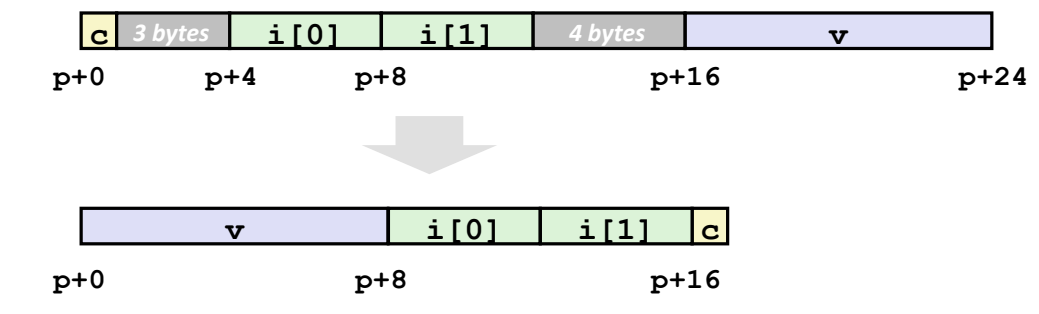

### **Arrays of Structures**

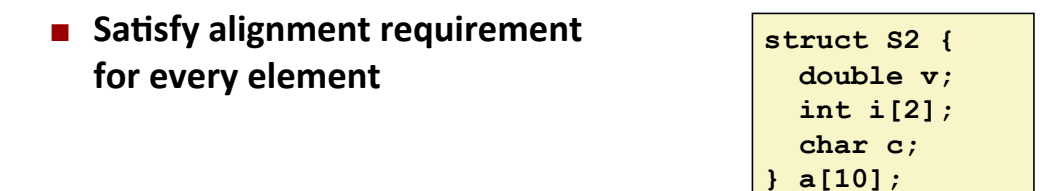

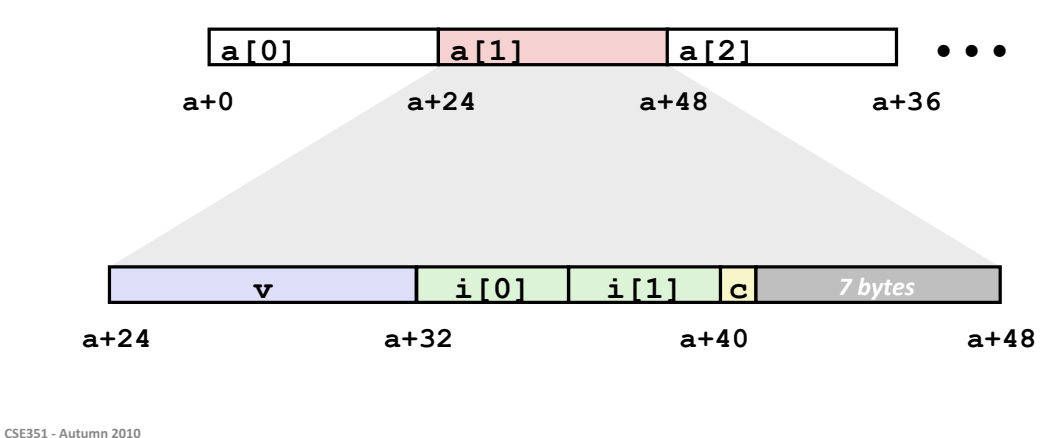

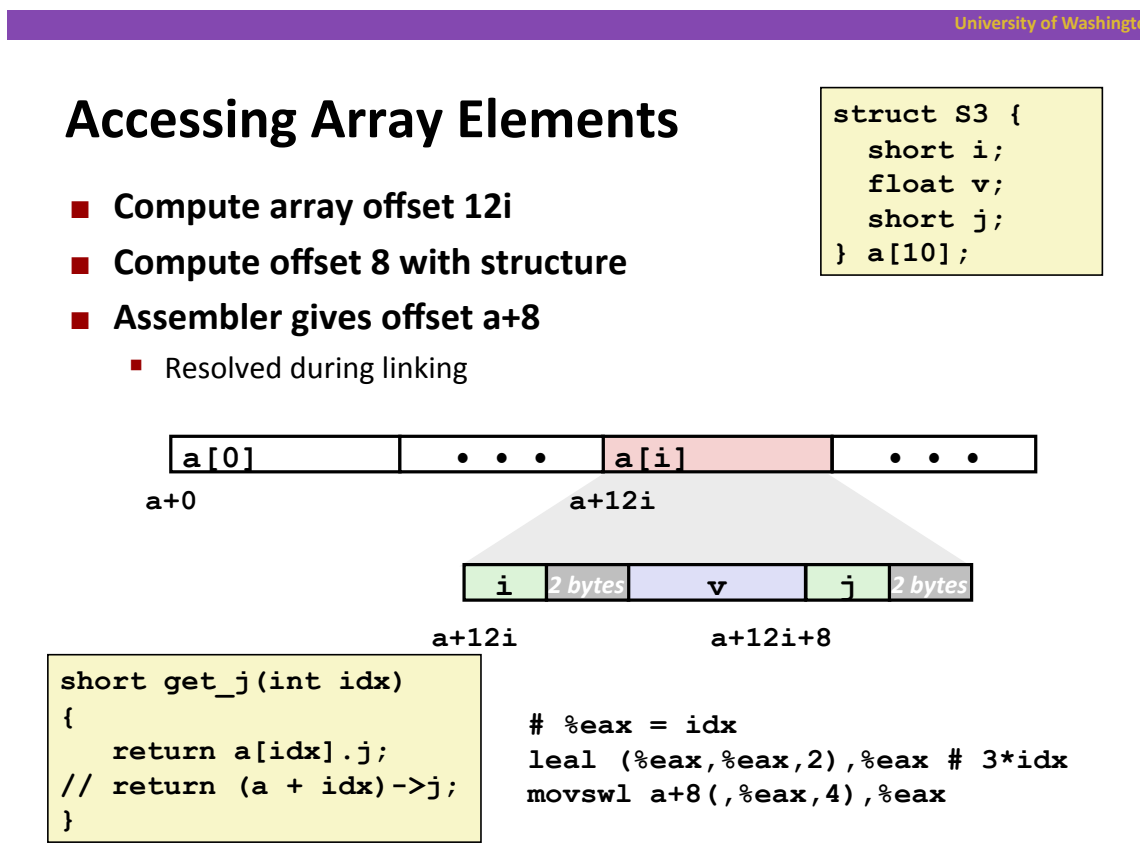

39

# **Unions**

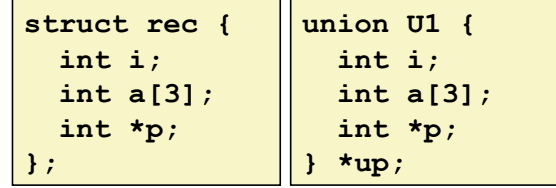

#### ■ Concept

- Allow same regions of memory to be referenced as different types
- Aliases for the same memory location

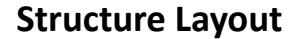

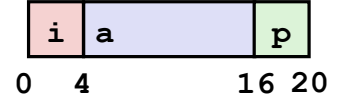

#### **Union Layout**

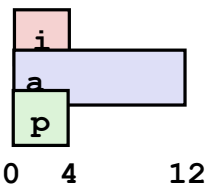

CSE351 - Autumn 2010

# **Union Allocation**

- Allocate according to largest element
- Can only use one field at a time

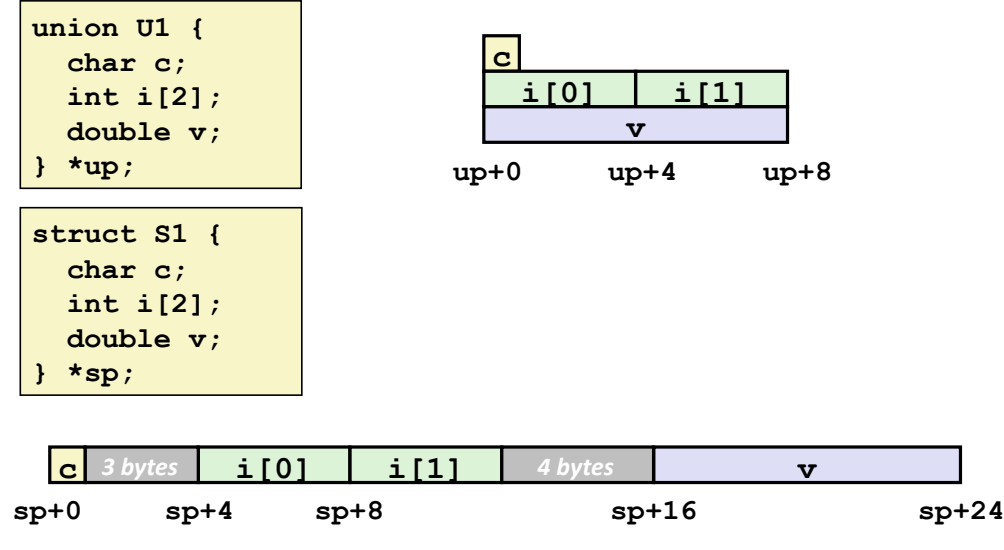

 $41$ 

**University of Washingt** 

# **Using Union to Access Bit Patterns**

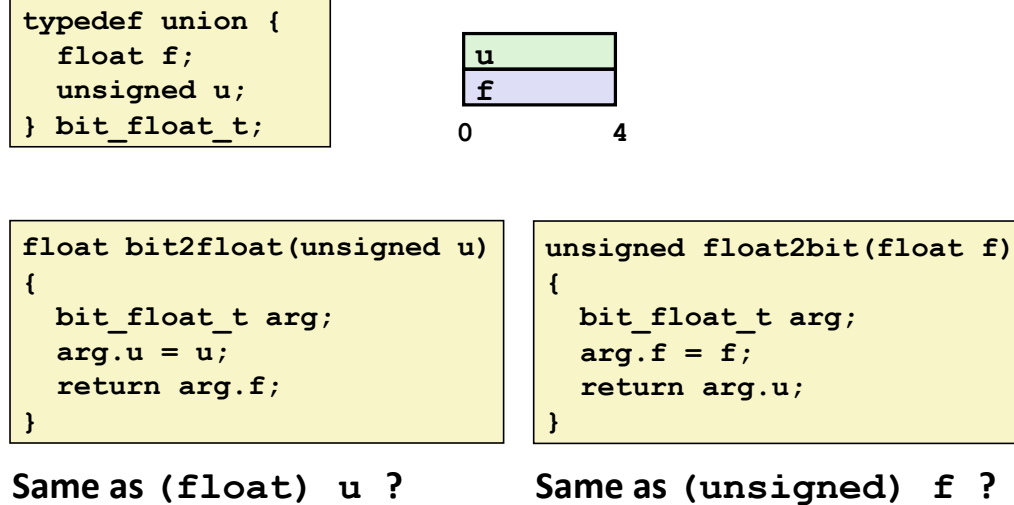

CSE351 - Autumn 2010

### **Summary**

- $\blacksquare$  Arrays in C
	- Contiguous allocation of memory
	- Aligned to satisfy every element's alignment requirement
	- Pointer to first element
	- No bounds checking

#### ■ Structures

- Allocate bytes in order declared
- Pad in middle and at end to satisfy alignment

#### **Unions**

- Overlay declarations
- " Way to circumvent type system

43